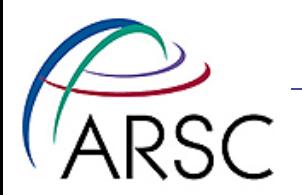

## Adding Variables to ROMS

#### Kate Hedstrom January 2011

Arctic Region Supercomputing Center

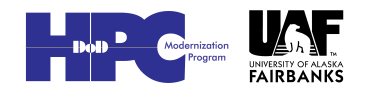

1

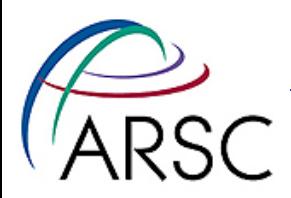

### Considerations

- Input/initialization
- Output?
- Is it gridded or not?
- Where does it logically belong?

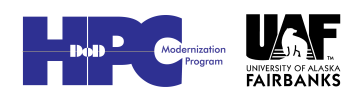

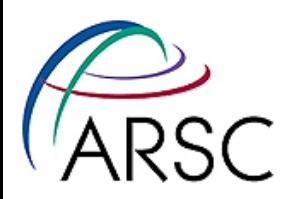

### Four Examples

- Scalar variable
- A 3-D tracer
- A static 2-D gridded field
- A time-dependent 2-D gridded field

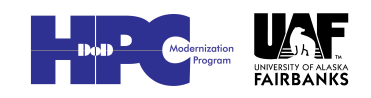

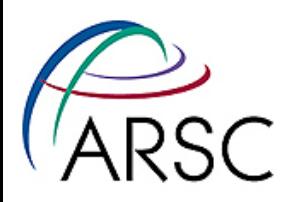

## Simplest Case

- A scalar (not gridded), common to all processes
- No need for I/O
- In ROMS/Modules/mod\_scalars.F:

#ifdef ICE\_MODEL

logical, dimension(Ngrids) :: Lice

#endif

#ifdef ICE\_MODEL

 $Lice(nq) = .TRUE.$ 

#endif

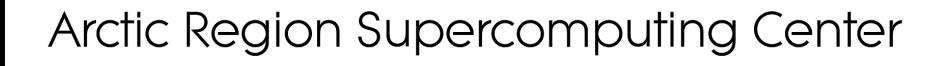

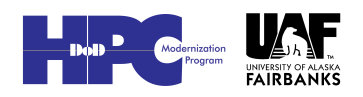

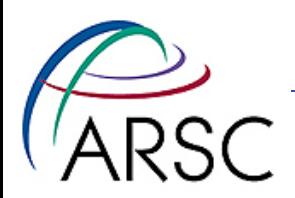

### Where?

- Lice is a logical switch, similar to logicals Lbiology, Lfloats, and Lsediment
- Put it with the others, but keep the #ifdefs around so you can find the ICE\_MODEL changes later

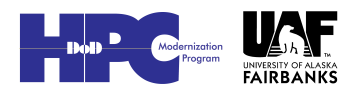

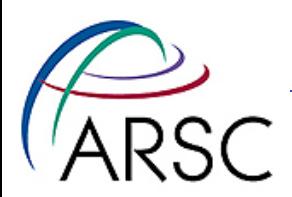

### Second Case

- The ecosystem models have NBT tracers
- If using NEMURO, the value of NBT comes from nemuro mod.h, included by mod\_biology.F
- The biology files are all under ROMS/Nonlinear/Biology

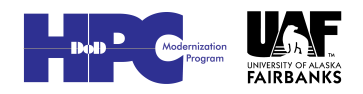

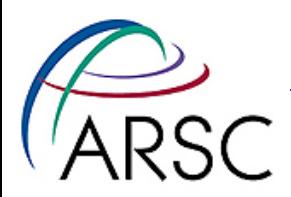

## NEMURO Iron

- Jerome Fiechter added iron to NEMURO, using three new tracers
- # ifdef IRON\_LIMIT

 $NBT = 14$ 

# else

 $NBT = 11$ 

# endif

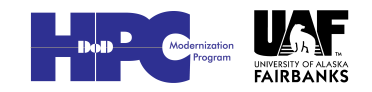

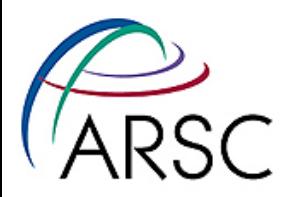

## New Tracer ID (nemuro\_mod.h)

Set biological tracer indices. integer :: iopal # ifdef IRON LIMIT integer :: iFeSp ! Small phyt Fe integer :: iFeLp ! Large phyt Fe integer :: iFeD ! Dissolved Fe # endif

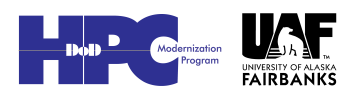

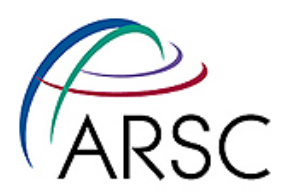

### Give them Values

 iopal=ic+11 # ifdef IRON\_LIMIT iFeSp=ic+12 iFeLp=ic+13  $iFeD = ic+14$ # endif

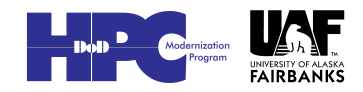

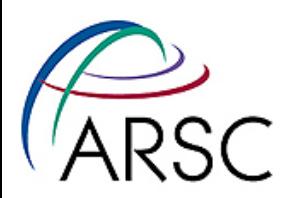

### Other Iron Changes

- nemuro\_mod.h set up some rate constants
- nemuro\_inp.h read in rate constants
- Add the rate constants to a copy of nemuro.in called nemuro\_iron.in
- Add code to nemuro.h to use the rate constants and iron fields

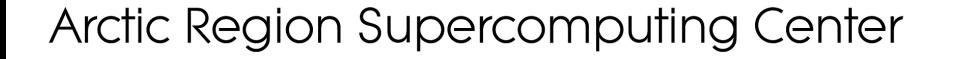

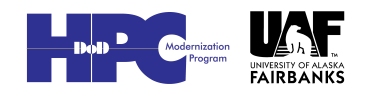

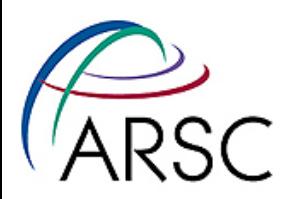

## Iron I/O Changes

- nemuro def.h NetCDF definitions for writing iron vars (see the opal code)
- nemuro\_wrt.h output of iron vars
- nemuro var.h check for idTvar (iFeSp) and friends when reading varinfo.dat
- Add them to varinfo.dat
- Add iron fields to boundary and initial condition files (or ana\_initial.h)

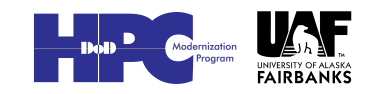

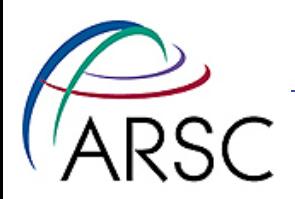

### Finally…

- Adding passive tracers is even simpler, changing NPT in ocean.in
- To output them, change Hout(inert) in ocean.in
- To provide initial and boundary conditions, call the fields dye\_01, dye west 01, etc.

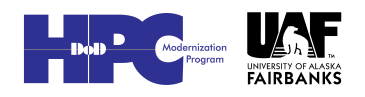

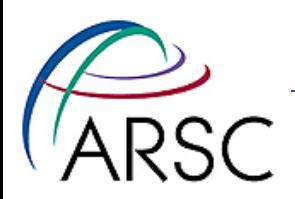

### Third Case

- Spatially variable bottom friction
- 2-D field to be read in from the grid file, treated like the other grid variables
- I tried to add it live for a ROMS training in Maryland – and failed

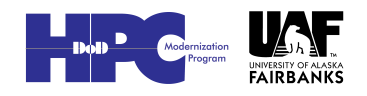

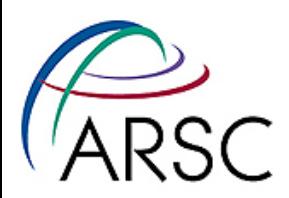

### Label Your Code

- Start by picking a cppdef: RDRG\_GRID, also ANA\_RDRG in the case of defining it analytically
- More later on the ANA business
- Add both RDRG\_GRID and ANA\_RDRG to checkdefs.F and cppdefs.h

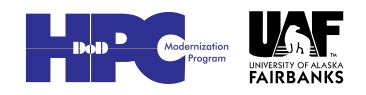

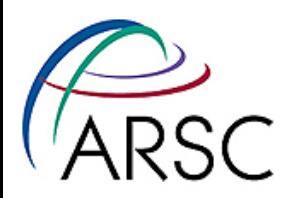

## Which Module?

#### • I put it in mod\_forces.F, with the other bottom drag variables:

#ifdef RDRG GRID

real(r8), pointer :: rdrg grid(:,:)

#endif

#ifdef RDRG GRID

allocate(FORCES(ng)%rdrg\_grid(LBi:UBi,LBj:UBj) )

#endif

# ifdef RDRG GRID

```
FORCES(ng) \text{\%} rdrg grid(i,j) = IniVal
```
# endif

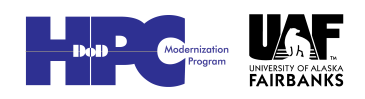

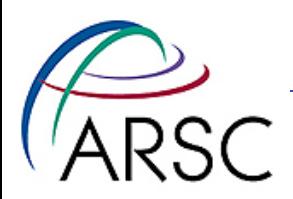

### mod\_forces.F

- The three chunks go in three different parts of mod\_forces
	- Define the data structure
	- Allocate the gridded variables
	- Initialize the gridded variables
- If adding a gridded variable, make sure to add it to a module with other gridded variables

![](_page_15_Picture_7.jpeg)

![](_page_15_Picture_8.jpeg)

![](_page_16_Picture_0.jpeg)

## Input via get\_grid.F

• Because I put the variable in mod forces, we need to "use" it:

#ifdef RDRG\_GRID USE mod\_forces

#endif

- We can check to see if rdrg\_grid is in the file, then read it, just like the 'h' variable, including communication
- Doesn't need to be in varinfo.dat

![](_page_16_Picture_8.jpeg)

![](_page_17_Picture_0.jpeg)

### Analytic function

- You might want to read the grid file first, then call ana\_rdrg instead of reading the field
- In initial.F, after the get\_grid block:

![](_page_17_Picture_4.jpeg)

![](_page_18_Picture_0.jpeg)

```
#ifdef ANA RDRG
!$OMP PARALLEL DO PRIVATE(thread,subs,tile) 
SHARED(ng,numthreads)
      DO thread=0, numthreads-1
         subs=NtileX(ng)*NtileE(ng)/numthreads
         DO tile=subs*thread,subs*(thread+1)-1
          CALL ana rdrg (ng, TILE, iNLM)
         END DO
       END DO
!$OMP END PARALLEL DO
#endif
```
![](_page_18_Picture_3.jpeg)

![](_page_19_Picture_0.jpeg)

### More ANA\_RDRG

#### • Add to analytical.F:

- # if defined ANA RDRG
- $#$  include <ana rdrg.h>
- # endif

#### • Copy ana\_mask.h to create ana\_rdrg.h then edit it

![](_page_20_Picture_0.jpeg)

### ana\_rdrg.h

- Add "USE mod forces"
- Put "FORCES(ng) % rdrg\_grid" in argument list to ana\_rdrg\_tile, also variables it depends on
- Strip out "mask" scratch array and all the umask, vmask stuff

![](_page_20_Picture_5.jpeg)

![](_page_21_Picture_0.jpeg)

## Passing to Tile Routine

CALL ana rdrg tile (ng, tile, model, & & LBi, UBi, LBj, UBj, & & IminS, ImaxS, JminS, JmaxS, & & FORCES(ng) % rdrg\_grid, & & GRID(ng) % h) • Change where called and declaration: real(r8), intent(out) :: rdrg grid(LBi:,LBj:) real(r8), intent(out) :: h(LBi:,LBj:)

![](_page_21_Picture_3.jpeg)

![](_page_22_Picture_0.jpeg)

## Set rdrg\_grid

#### #ifdef NEP5

 DO j=JstrR,JendR DO i=IstrR,IendR rdrg  $grid(i,j)=...$  END DO END DO #else

ana rdrg.h: no values provided for rdrg\_grid. #endif

![](_page_22_Picture_6.jpeg)

![](_page_23_Picture_0.jpeg)

### Communication

#if defined EW PERIODIC || defined NS PERIODIC CALL exchange r2d tile (ng, tile,  $\&$  & LBi, UBi, LBj, UBj, & & rdrg grid) #endif #ifdef DISTRIBUTE CALL mp\_exchange2d (ng, tile, model, 1, & & LBi, UBi, LBj, UBj, & & NghostPoints, EWperiodic, & & NSperiodic, rdrg grid) #endif

![](_page_23_Picture_3.jpeg)

![](_page_23_Picture_4.jpeg)

![](_page_24_Picture_0.jpeg)

### ANANAME

• Ana\_mask.h has:

 $ANANAE(15) = FILE$ 

• ANANAME is defined in mod\_ncparam.F:

character (len=256), dimension(37) :: ANANAME

- Then used in def info.F and close io.F
- "Magic number" of 37 in all three places

![](_page_24_Picture_8.jpeg)

![](_page_25_Picture_0.jpeg)

### More ANANAME

• We can change all three values to 38 and set it in ana\_rdrg as:

ANANAME $(38)$  = FILE

- Then next week/year Hernan adds ana\_jellyfish and takes over 38
- There's got to be a better way…

![](_page_25_Picture_6.jpeg)

![](_page_26_Picture_0.jpeg)

# Using rdrg\_grid

- Used in set vbc.F
- Need to pass it to set\_vbc\_tile routine – copy how bustr is passed
- Search on rdrg and add option:

```
#ifdef RDRG GRID
    cff1=0.5 r8*(rdrggrid(i,j)) &
\& +rdrg grid(i-1,j))
#else
      cff1=rdrg2(ng)
```
#endif

![](_page_26_Picture_8.jpeg)

![](_page_27_Picture_0.jpeg)

### Output

- It could be written to all output files along with the other grid variables unless NO\_WRITE\_GRID
- Put in def\_info.F and wrt\_info.F
- Still don't need to add to varinfo.dat

![](_page_27_Picture_5.jpeg)

28

![](_page_28_Picture_0.jpeg)

### Fourth Case

- Bio sediment variables for putting ammonia back into the water from falling detritus
- Code used in NEMURO for Bering Sea (from Enrique Curchitser)
- Time dependent want to store averages, write to stations, etc.

![](_page_28_Picture_5.jpeg)

![](_page_29_Picture_0.jpeg)

## NEMURO\_SED1

- We also tried a NEMURO\_SED2, but it behaved badly
- Create two new variables in mod\_ocean.F, PONsed and OPALsed
- 2-D so declare, allocate, initialize just like Hsbl
- This time we need to add it to varinfo.dat

![](_page_29_Picture_6.jpeg)

![](_page_30_Picture_0.jpeg)

#### Averages

- Add avgPONsed and avgOPALsed to mod\_averages, in three places as usual
- The allocate and initialize are protected by tests on
	- Aout(idPONsed, ng)
	- Aout(idOPALsed)
- Aout is array of average output choices

![](_page_30_Picture_7.jpeg)

![](_page_30_Picture_8.jpeg)

![](_page_31_Picture_0.jpeg)

### Aout and Sout

• To properly set Aout(idPONsed), we need to add code to inp\_par, matching code for Aout(idHsbl), Sout(idHsbl)

![](_page_31_Picture_3.jpeg)

![](_page_32_Picture_0.jpeg)

### Set\_avg.F

- Again, mimic the code for Hsbl to accumulate PONsed values into avgPONsed and avgOPALsed
	- Initialize at start of averaging duration
	- Add values until end of averaging duration
	- Scale by number of timesteps at end of averaging duration

![](_page_32_Picture_6.jpeg)

![](_page_33_Picture_0.jpeg)

## I/O

- Add code to def\_avg.F and wrt\_avg.F to get averages output
- Add code to def\_rst.F, wrt\_rst.F and get\_state.F to read it on restart
- Add code to def\_station.F and wrt\_station.F
- Add code to def his.F and wrt his.F but we neglected to check for Hout (idPONsed) in inp\_par.F
- We also left it out of ana biology.h

![](_page_33_Picture_8.jpeg)

![](_page_34_Picture_0.jpeg)

### Last bits

- Don't forget to actually use and timestep your new variables!
- We need to add idOPALsed and idPONsed to mod\_ncparam.F:
	- integer :: idOPALsed | opal in sediment
	- integer :: idPONsed 1 PON in sediment
- Files nemuro.diffs and drag.diffs are at:

http://www.arsc.edu/~kate/ROMS/HK

![](_page_34_Picture_9.jpeg)